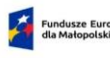

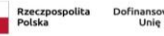

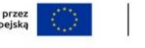

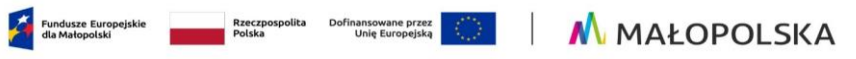

Załącznik nr 3 do Regulaminu wyboru projektów nr FEMP.03.01-IZ.00-027/24

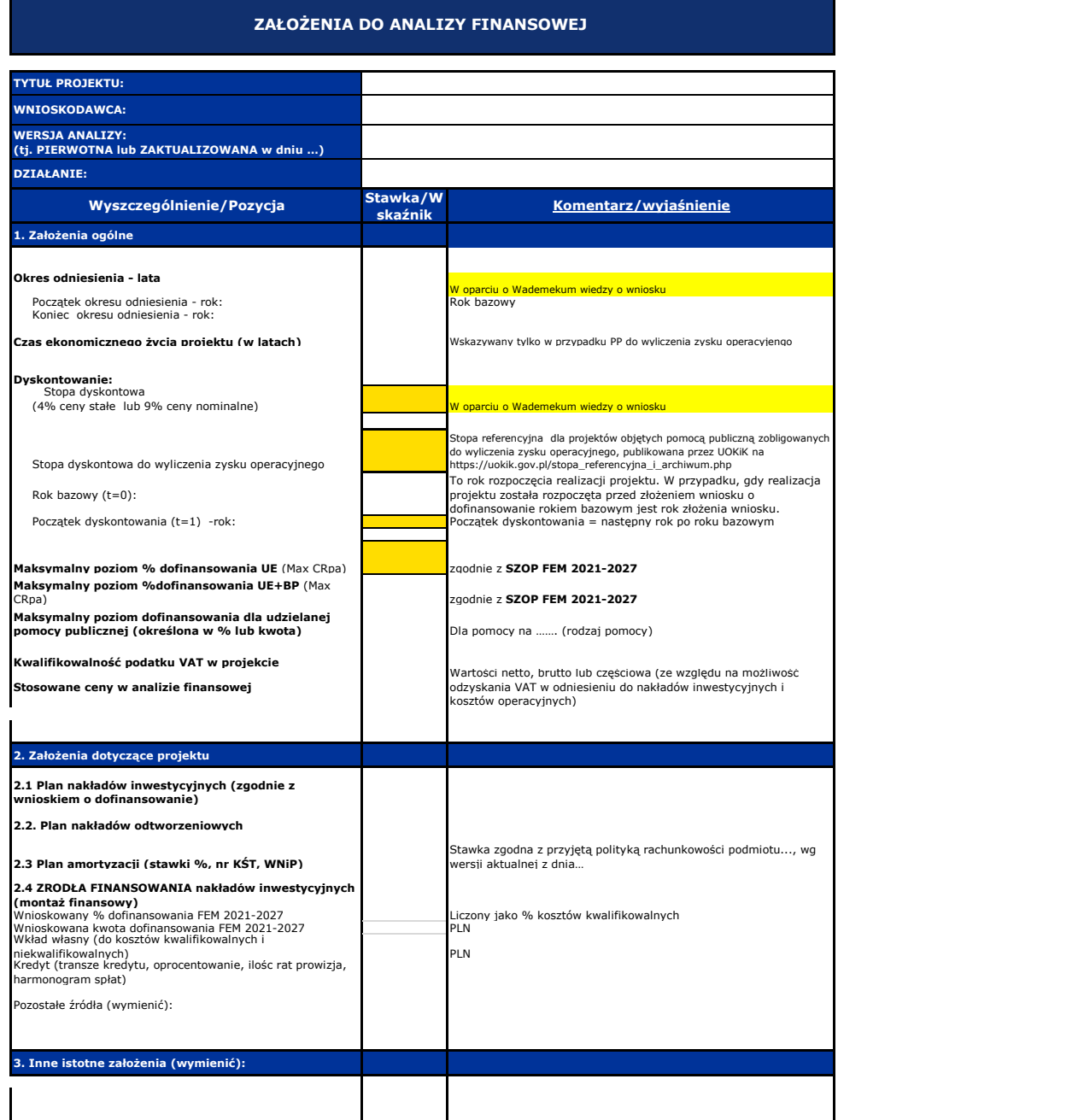

## **Obliczenia wg indywidualnego modelu analityka**

## **Projekcje finansowe w układzie**

**Scenariusz bez projektu >> Scenariusz z projektem >> Projekt**

**1. Plan nakładów inwestycyjnych (z punktu widzenia Wnioskodawcy/Partnera) 2. Plan amortyzacji i nakładów odtworzeniowych 3. Plan kosztów operacyjnych (podmiot zarządzający)**

4. Plan przychodów operacyjnych (podmiot zarządzajacy)<br>4.1. Plan ilościowy sprzedaży<br>4.2. Plan przychodów operacyjnych.<br>5. Prognoza spłaty kredytu na projekt UE<br>6. Kapitał obrotowy netto(wymagana dla projektów o całkowitym

6. Wartość rezydualna ustalona metodą wartości aktywów trwałych netto<br>(wymagana dla projektów o całkowitym koszcie kwalifikowalnym<br>powyżej 50 mln PLN na moment złożenia wniosku o dofinansowanie)

# **Wyniki**

## **Tabela I. Nakłady inwestycyjne i odtworzeniowe**

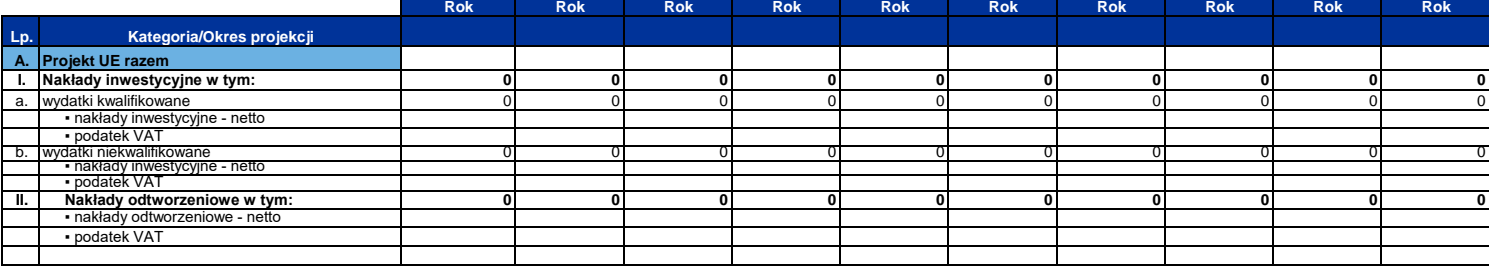

#### **Tabela II. Przychody i koszty operacyjne**

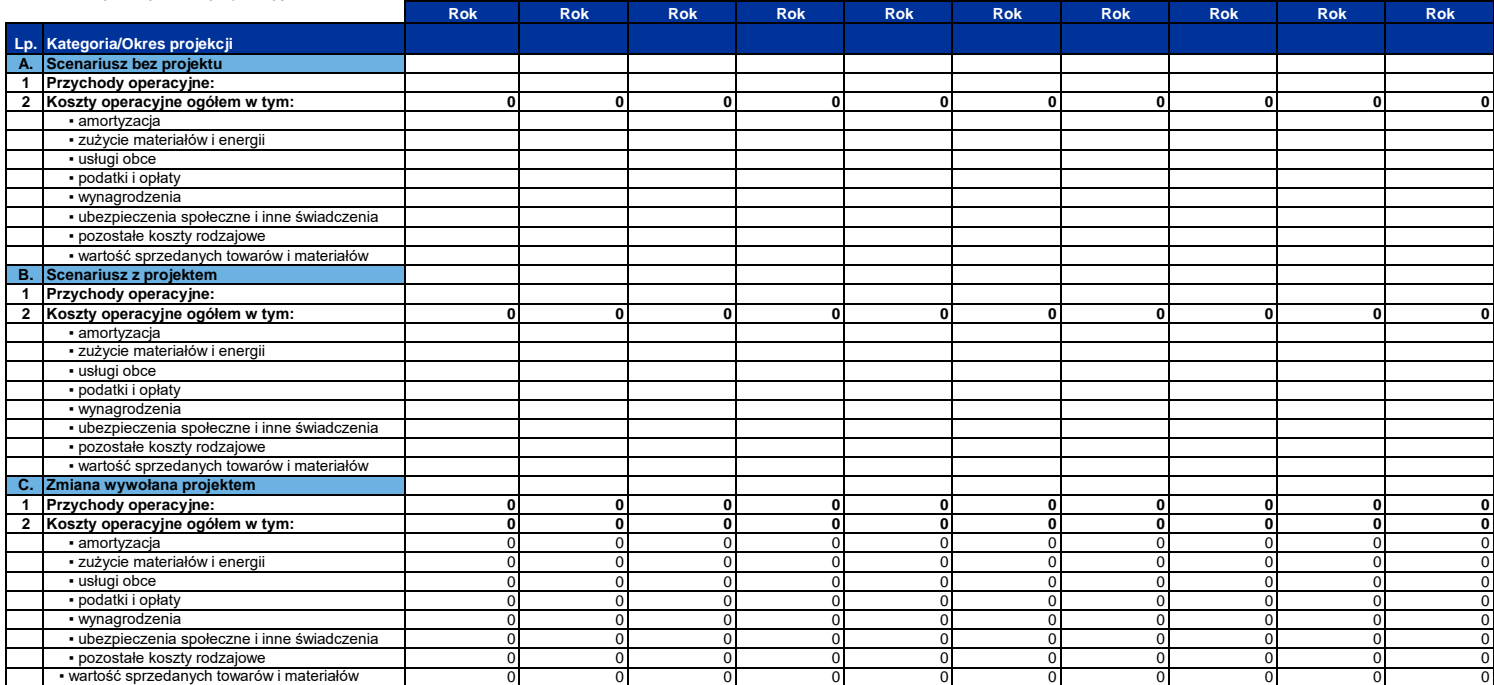

**Tabela III. Finansowa efektywność inwestycji - Projekt (wymagana dla projektów o całkowitym koszcie kwalifikowalnym powyżej 50 mln PLN na moment złożenia wniosku o dofinansowanie)**

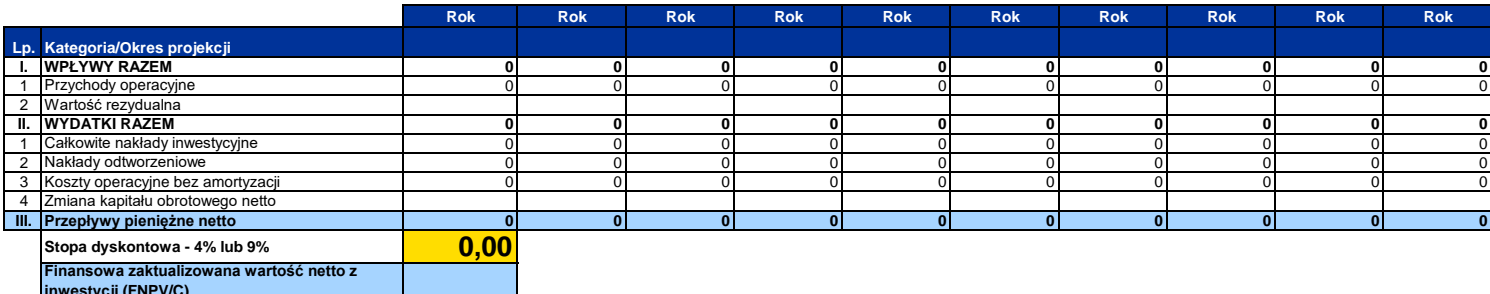

**inwestycji (FNPV/C) Finansowa wewnętrzna stopa zwrotu z inwestycji (FRR/C)**

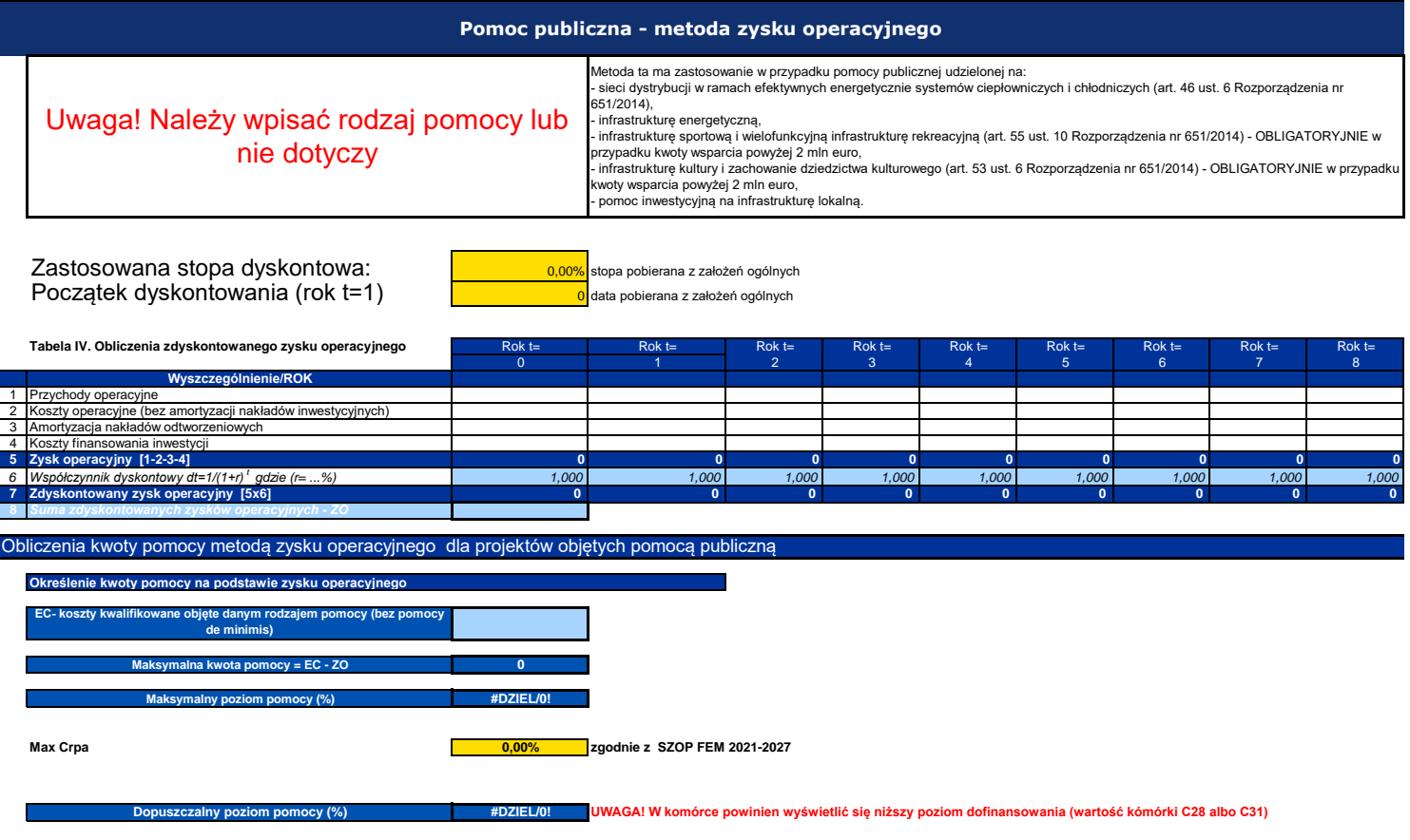

### **Trwałość finansowa**

**SPRAWOZDANIA FINANSOWE DLA PODMIOTÓW INNYCH NIŻ JST**

# **Wzorcowe tabele sprawozdań finansowych na podstawie Ustawy o rachunkowości**

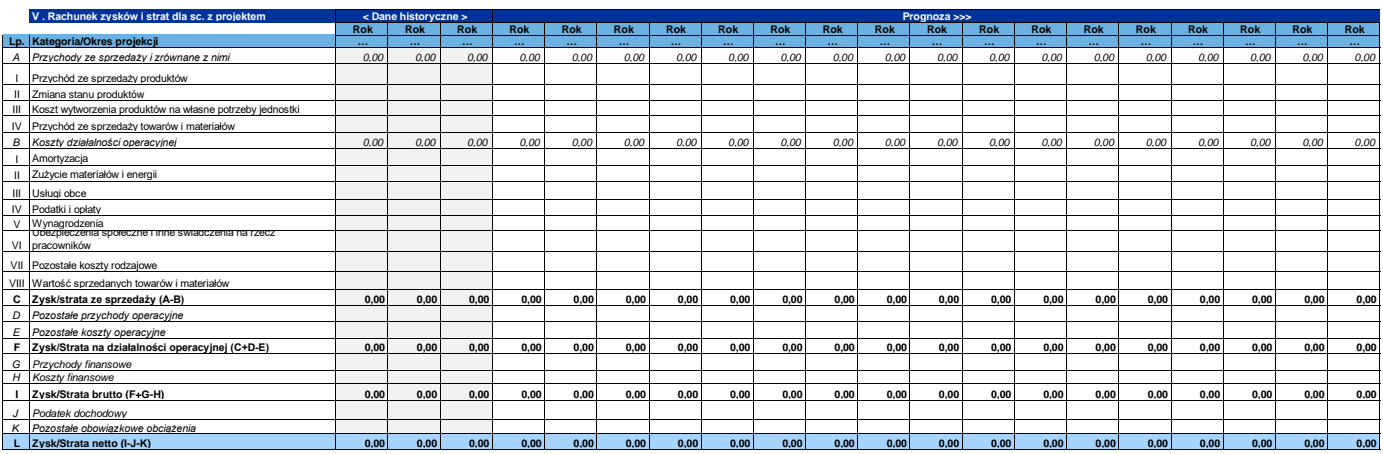

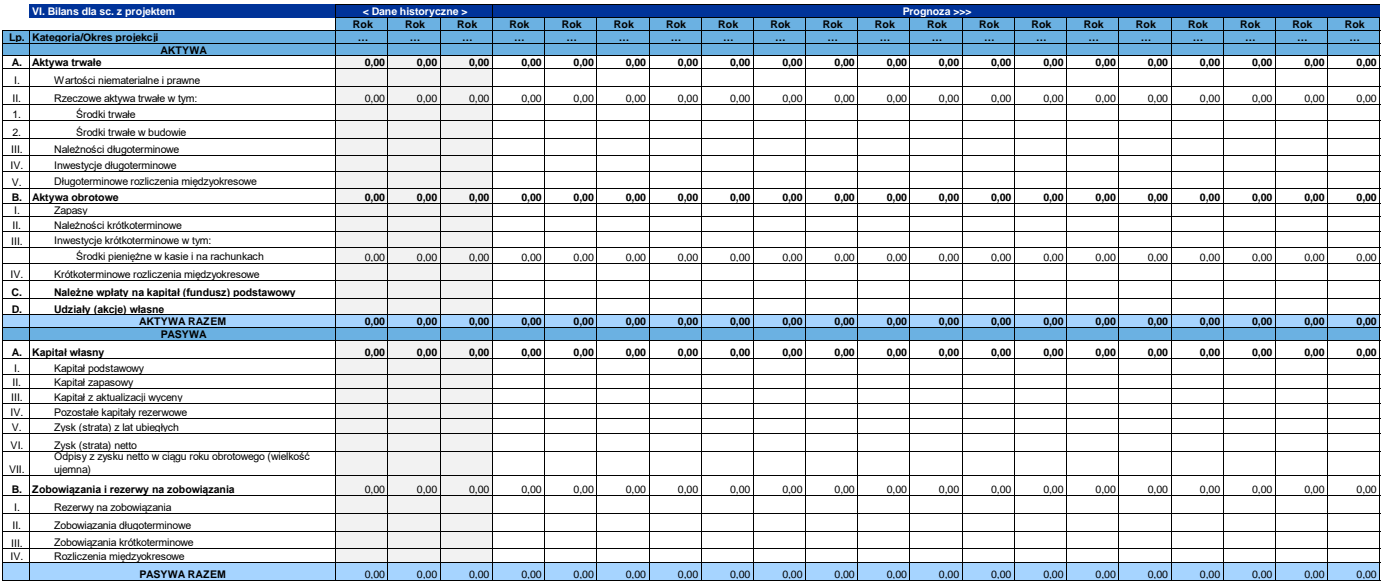

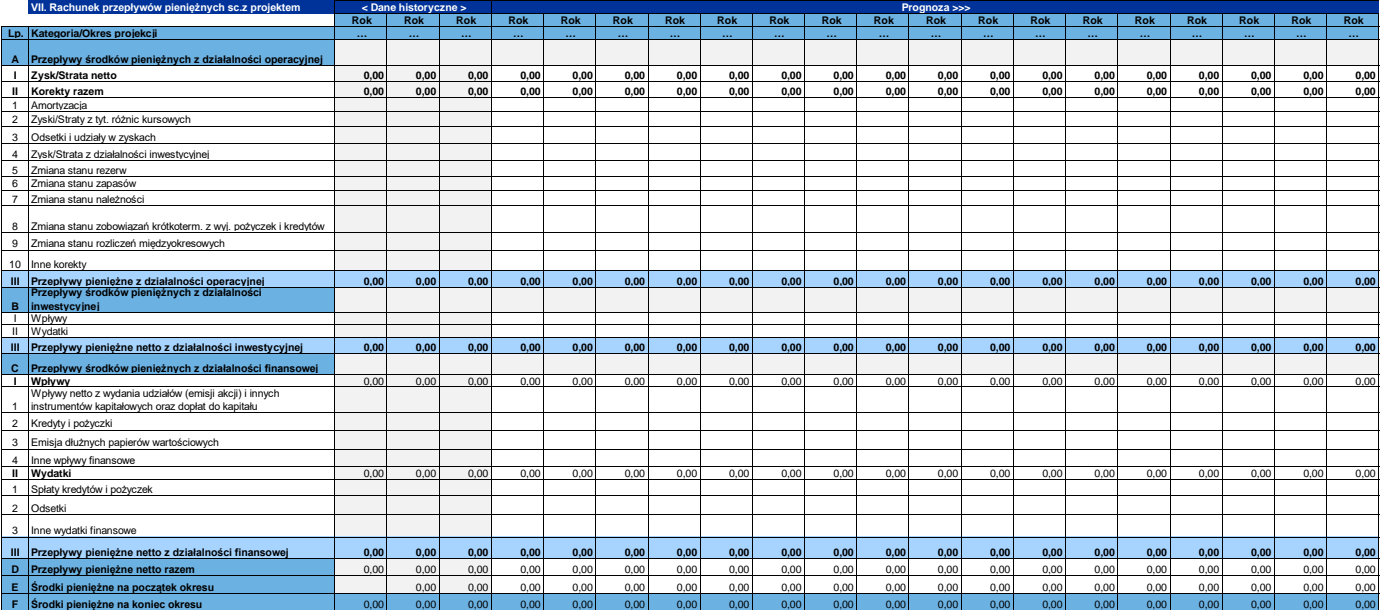

# **Analizy specyficzne wymagane Regulaminem wyboru projektów**

**Analizy wymagane Regulaminem Wyboru m.in.:**

**1. Model rekompensat w projektach dotyczacych świadczenia usług w ogólnym interesie gospodarczym.**